OS CONTRATOS DEVER SER IMPRESSO EM PAPEL A4, ÚNICA FOLHA, FRENTE E VERSO. A SOLICITAÇÃO, EM ÚNICA FOLHA, APENAS FRENTE.

AO MANDAR IMPRIMIR VOCE DEVE SEGUIR AS SEGUINTES ETAPAS:

1º SELECIONAR O TAMANHO DO PAPEL, O QUAL DEVERÁ SER A4 EM ORIENTAÇÃO RETRATO.

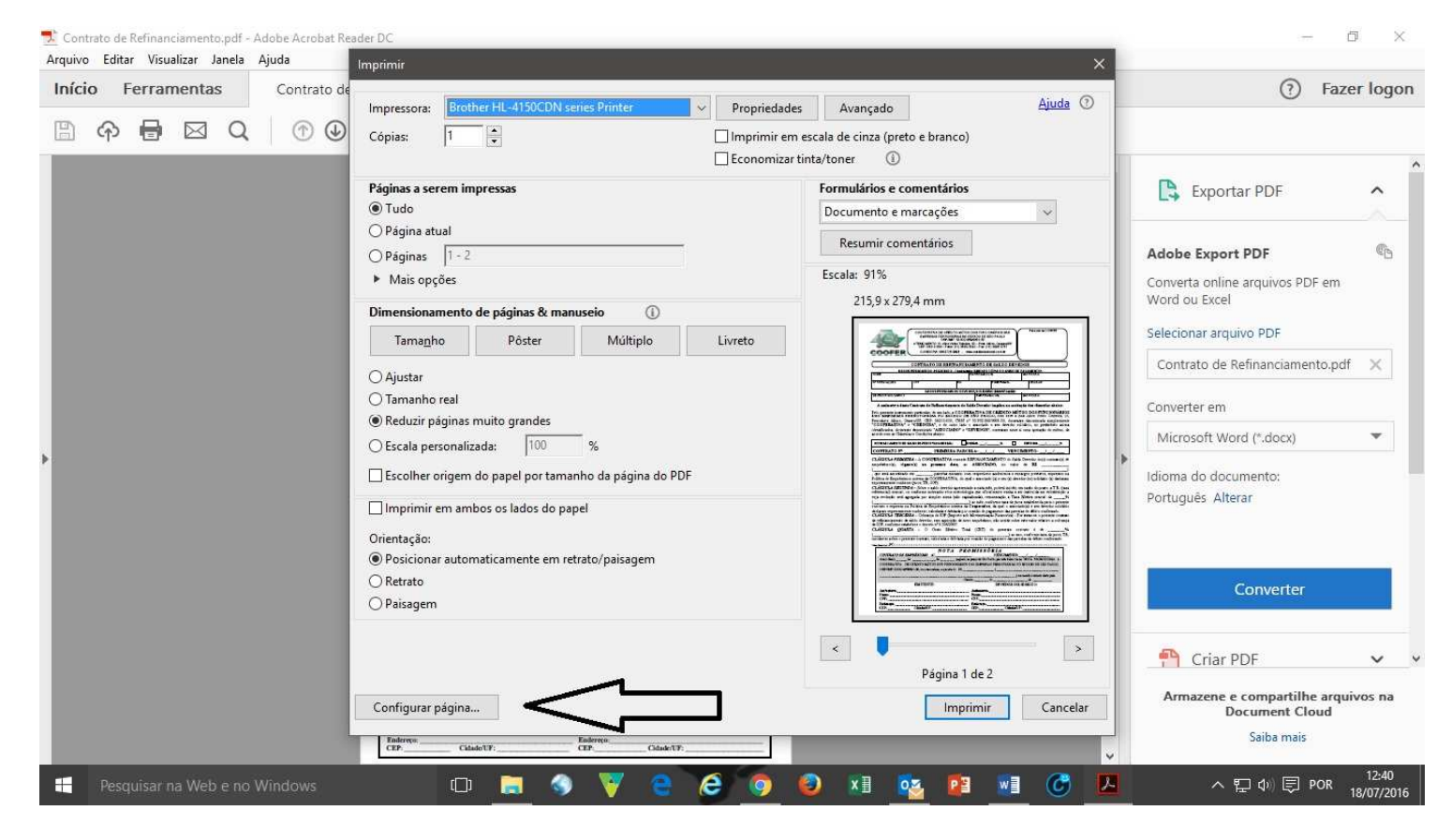

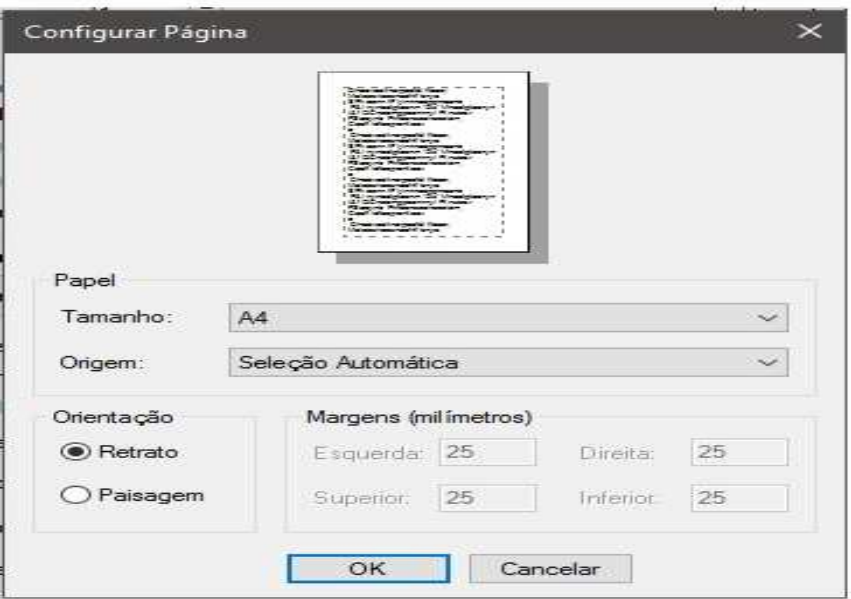

2º SELECIONAR A OPÇÃO "REDUZIR PAGINAS MUITO GRANDES" E EM SEGUIDA CLICAR EM<br>"PROPRIEDADES" E SELECIONAR A OPÇÃO DUPLEX. PRONTO AGORA É SÓ IMPRIMIR!!

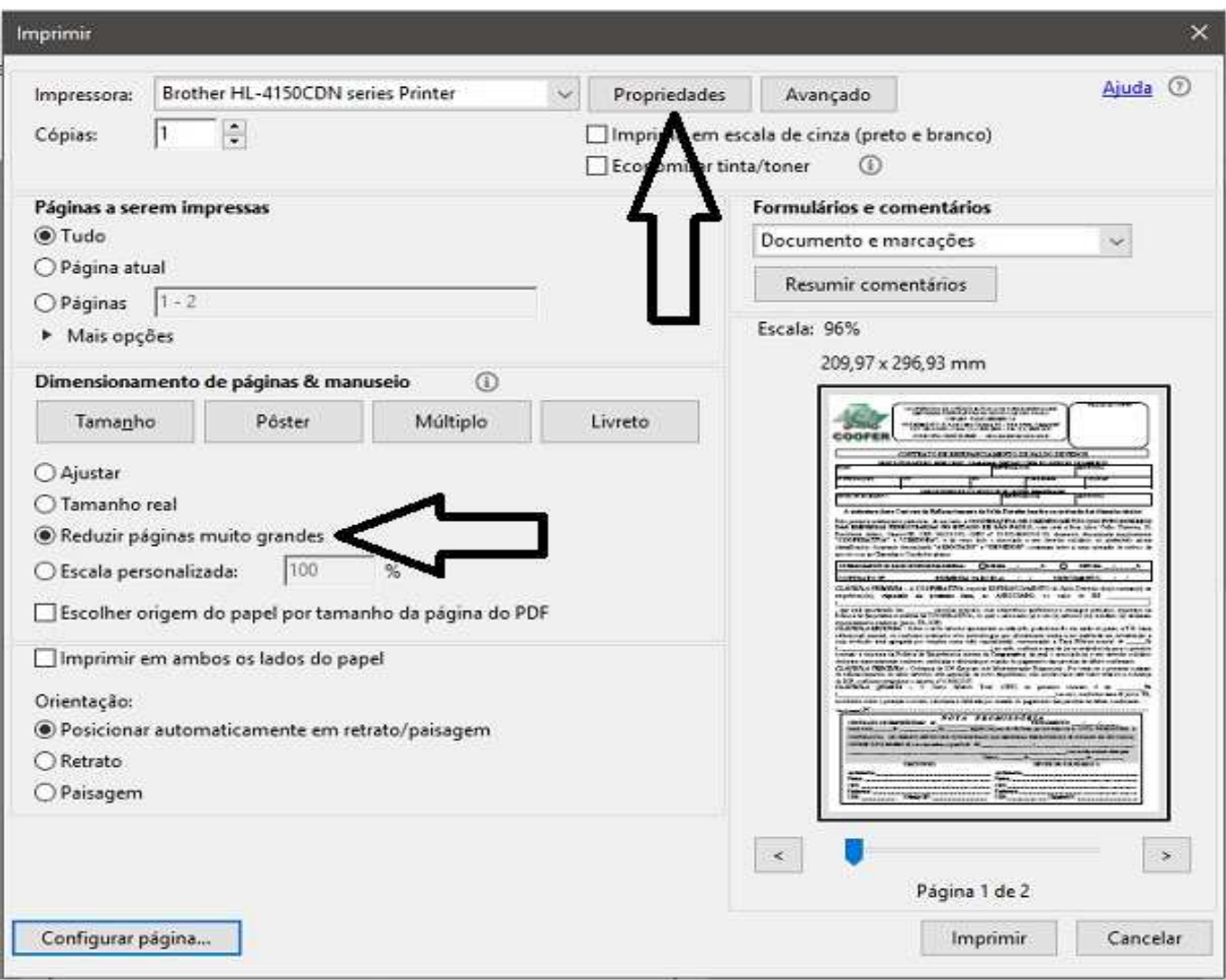

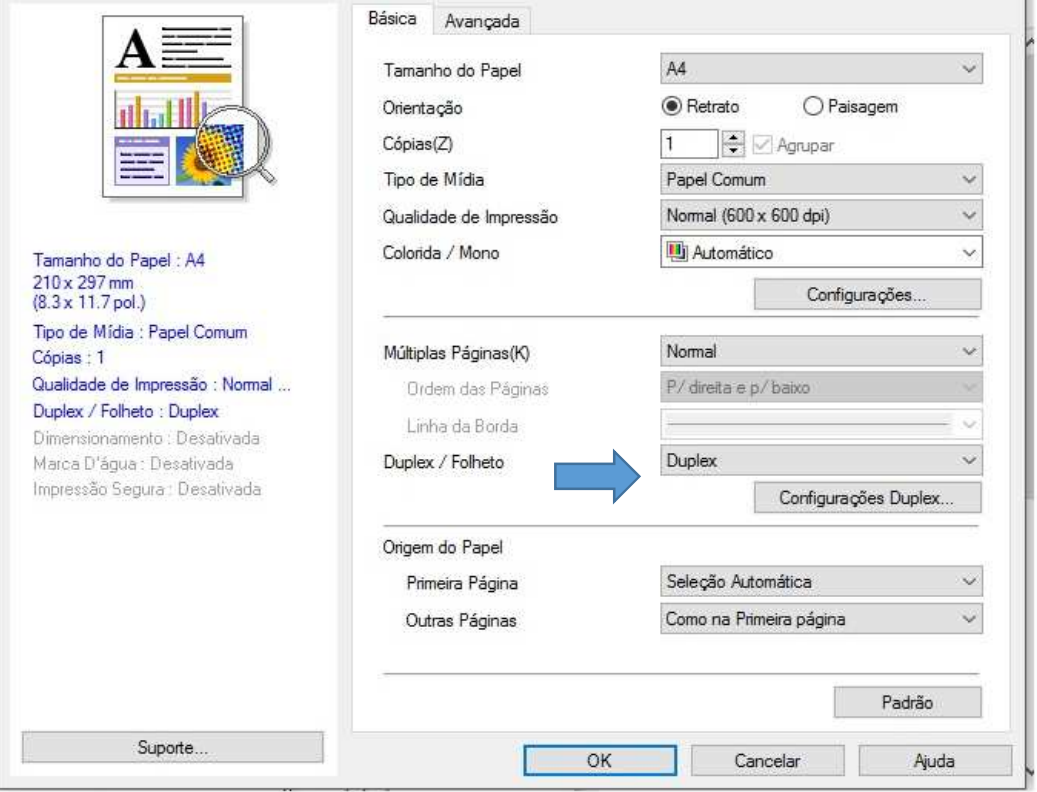